# **Formulario Único de Postulantes, una herramienta digital e inteligente para la solicitud y gestión de postulaciones a programas del Gobierno de Córdoba**

María del Rosario Astini

Directora de Mejora Pública, Secretaría de Innovación de la Gestión, Min. de Coordinación del Gobierno de la Provincia de Córdoba y docente en la FCEFyN de la Universidad Nacional de Córdoba.

Mariadelrosario.astini@cba.gov.ar/rastini@unc.edu.ar

**Resumen.** La administración pública de la Provincia de Córdoba busca mejorar la eficacia y la eficiencia en la gestión y respuesta a los requerimientos de los ciudadanos mediante acciones de simplificación y modernización administrativa. Para tal fin, se crea el Formulario Único de Postulantes (FUP), una herramienta digital que permite la gestión de postulaciones a programas de beneficios sociales de la provincia de manera dinámica e inteligente.

El FUP centraliza los formularios de inscripción de los distintos programas existentes, mejorando así la experiencia del ciudadano al evitar el registro de datos que han sido compartidos con gobierno y permitiendo el acceso a los programas disponibles en tiempo real. El acceso a la herramienta se realiza a través del Ciudadano Digital, lo que permite a los usuarios postularse sin necesidad de acudir a una repartición pública. La implementación del FUP se enmarca en la Ley 10.619 de Simplificación y Modernización de la Administración, y permite al Gobierno de la Provincia la centralización de información actualizada de todos los programas sociales y de los ciudadanos que se postulan a los mismos, mejorando la calidad de los datos y agilizando la gestión de los beneficios sociales en especial aquellos con condiciones de admisión.

**Palabras claves.** Formulario Digital – Postulaciones – Programas Sociales – Innovación – Digitalización

### **1 Introducción**

#### **1.1 Contexto y marco Normativo**

El gobierno de la Provincia viene trabajando hace más de 20 años en la modernización e innovación de la gestión enfocándose en la mejora continua cumpliendo con los artículos 174 y 176 de la Carta Magna Provincial que establecen que la actuación del Estado en ejercicio de la función administrativa debe estar dirigida a satisfacer las necesidades de la comunidad con eficacia, eficiencia y oportunidad, y que además debe cumplirse con celeridad, economía y sencillez en su trámite.

En el Decreto Provincial N° 1280/2014 se dispuso la creación de la Plataforma de Servicios "Ciudadano Digital" (CiDi) del Gobierno de la Provincia de Córdoba con el objeto de centralizar y facilitar a los ciudadanos el acceso a los servicios digitales que brinda el Estado Provincial, comprendiendo la misma el Portal Web, el Sitio Institucional, la Gestión de Comunicaciones, Documentación Digitalizada y la Gestión de Cuenta y Administrador de Relaciones.

Posteriormente en 2019 la Ley N° 10.618 de Simplificación y Modernización de la Administración consagra reglas de actuación de la nueva Administración estableciendo lineamientos que hacen a la Administración electrónica, el expediente digital, la identidad digital de las personas, la necesidad de que los órganos o entes comprendidos intercambien y compartan información a fin de unificar datos (interoperabilidad) y mejorar la eficiencia y transparencia de la Administración, entre otros. Asimismo, reforma la Ley N° 5.350 (T.O. Ley N° 6658 y sus modificatorias) de Procedimiento Administrativo.

#### **1.2 Situación con respecto a los Programas y Acciones Sociales**

En la provincia, se habían desarrollado de manera individual y aislada diferentes sistemas por parte de cada organismo que se integraban a la Plataforma CiDi. Si bien esto permitía la autenticación de los ciudadanos y facilitaba la búsqueda de trámites a través de la Guía Única de Trámites y la posibilidad de sacar turnos online por el Turnero Digital, no había un enfoque transversal que abarcara los Programas y Acciones Sociales de la Provincia.

Córdoba cuenta con una gran cantidad de programas y acciones sociales que ofrecen los distintos organismos a los ciudadanos y empresas, tales como el Boleto Educativo Gratuito (BEG), el Boleto del Adulto Mayor (BAM), El Boleto Social Cordobés (BSC), el Programa de Asistencia Integral Córdoba (Paicor), Más Leche Más Proteína, Banco de la Gente, Plan Primer Paso (PPP), entre otros.

A pesar de que estos programas estaban disponibles para la ciudadanía, cada uno tenía su propio método de inscripción, en su mayoría formularios en papel que eran completados por los interesados y luego debían ser entregados en los organismos correspondientes. Cada formulario tenía su propio formato y, en la mayoría de los casos, solicitaba información sobre la conformación del Grupo Conviviente (Grupo Familiar), el domicilio y otras preguntas generales y específicas del programa. Además, cada programa contaba con su propia base de inscripciones y beneficiarios, y no existía un espacio que permitiera al ciudadano visualizar los programas activos y sus condiciones de admisión.

Por otro lado, para el gobierno no era sencillo conocer el estado actual de la oferta de programas y la cantidad de inscriptos en tiempo real, ni tampoco era fácil sacar métricas inmediatas para la toma de decisiones.

Todo esto generaba ineficiencias y desigualdades en el acceso a los programas y acciones sociales, lo que afectaba a la calidad de vida de los ciudadanos y limitaba el potencial de impacto de estas políticas públicas en la sociedad.

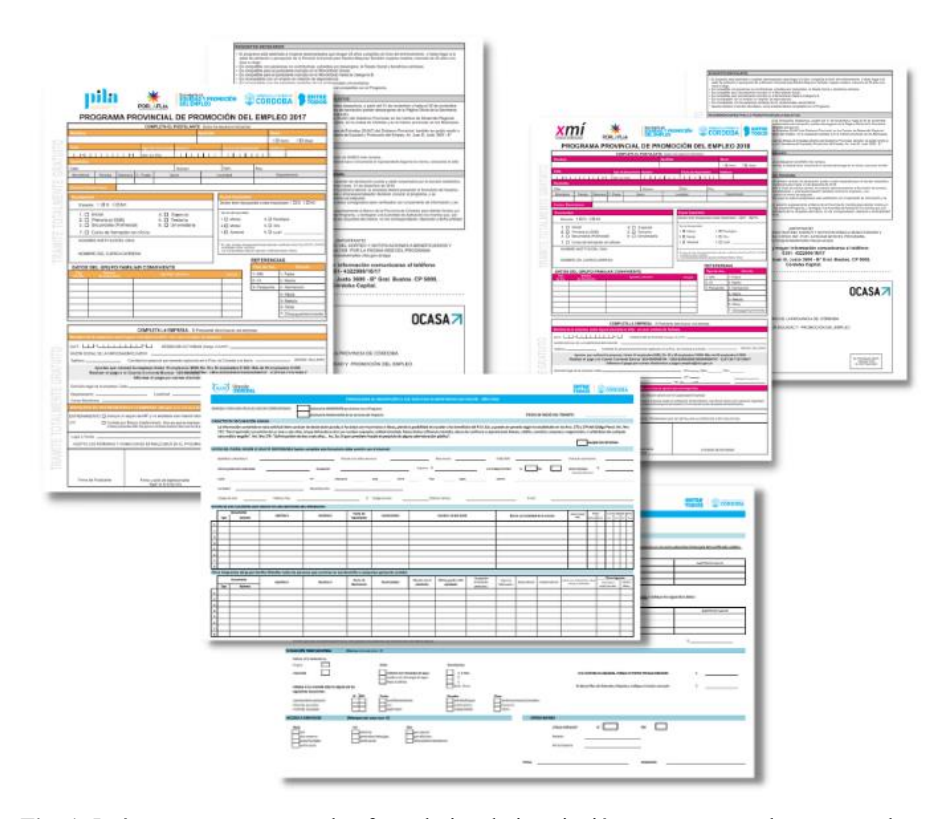

**Fig. 1.** Imágenes que muestran los formularios de inscripción que se entregaban en papel a los ciudadanos para su inscripción (programas: PILA, Xmí y Paicor)

# **2 Propuesta de Mejora**

Es ante este problema que en gobierno se venía planteando la necesidad de un Formulario Único de Postulantes (FUP) a programas y acciones sociales, una plataforma de acceso donde se visibilizaran todos los programas activos de la provincia, accediendo desde CiDi, que permitiera a los interesados tener un registro de todas sus postulaciones y principalmente eliminar el formulario papel logrando que se inscriba desde su casa/empresa sin tener que trasladarse, logrando así la transparencia en la oferta y la inmediatez en la recepción de las inscripciones. Por otra parte, buscaba la sencillez y agilidad en la inscripción, y dejar de solicitar información que gobierno ya posee o que puede conseguir de otros organismos. Por ende, se plantea un formulario inteligente en el que si el interesado ya completo ese dato para otro programa lo muestre para una actualización, por ejemplo: el dato del Grupo Conviviente, el domicilio real, entre otros. Y ya no se solicitarían datos como los ingresos de trabajos formales, el domicilio legal, si posee vehículos, el año del vehículo, si posee bienes inmuebles, etc.

Este FUP sería definido y gestionado por cada gestor de programa, es decir, las mejoras, mantenimiento y creación de nuevas preguntas estaría centralizado, pero cada gestor podría armar su propio formulario con las preguntas estándares, habilitarlo y contar con la información de las inscripciones en tiempo real a través de los reportes o vistas.

Para este proyecto resultaba fundamental generar una Base Única de los Ciudadanos que residen en la Provincia de Córdoba (BUC) con información compilada y depurada de variables socioeconómicas seleccionadas disponibles en las bases de datos provinciales y nacionales que permitieran el análisis y consolidación de los beneficiarios de acciones de gobierno y de potenciales beneficiarios. De esta manera, se podría trabajar con padrones de beneficiarios y padrones seleccionados, que se desearan construir realizando filtros de las distintas variables.

La Base única de Ciudadanos permitiría realizar la validación de las condiciones de admisión planteadas para cada uno de los programas, dado que incluiría información relevante para este propósito, y sería una herramienta fundamental para el análisis de datos y la toma de decisiones estratégicas en el gobierno.

# **3 Implementación**

#### **3.1 Primeros Pasos**

El proyecto se formalizó en el 2018, planteando el objetivo general y los específicos y definiendo el equipo de trabajo que lo llevaría adelante y la dirección responsable de conducirlo, en ese momento era la Dirección de Gobierno Abierto y Mejora Pública que pertenecía a la Secretaría de Fortalecimiento Institucional de la Secretaria General del Gobierno de la Provincia de Córdoba, posteriormente seguiría en el Ministerio de Coordinación, en la Secretaría de Innovación de la Gestión.

Cómo primera tarea el equipo efectúo un relevamiento de todo el material disponible sobre esta idea que se venía pensando en el gobierno y se obtuvo un listado inicial de programas provistos por el Ministerio de Desarrollo Social, la Secretaría de Planeamiento y Modernización, el Padrón de beneficiarios que se actualizaba manualmente en el Ministerio de Finanzas y un trabajo efectuado por el Observatorio de Programas Sociales de Córdoba.

Como premisa se planteó la importancia de involucrar a los usuarios principales de la herramienta, los gestores de los principales programas de Córdoba, es por esa razón que se creó una mesa interministerial para llevar adelante este proyecto.

En base a estos listados se armó un Mapa de Programas, que contaba con una totalidad de 190 programas y además para tener los cimientos del proyecto se debió definir qué es "Programa" para poder avanzar en la depuración de los mismos.

*"Se entienden como Programas a las acciones articuladas que se desarrollen en el ámbito de la Provincia de Córdoba, sin distinción de dependencia por la cual se ejecuten, destinadas a lograr un propósito específico en una población objetivo, el cual está alineado con la mejora de las condiciones socioeconómicas de la población, en procura de su integración y desarrollo mediante la distribución de bienes y servicios. Los Programas Sociales pueden otorgar beneficios de manera temporal o permanente, con o sin la necesidad de exigencia de una contraprestación."*

Posteriormente del listado inicial se efectuó un relevamiento de los principales programas para depurar el listado y completar una "ficha de programa" que fue diseñada para poder compararlos y realizar un análisis exhaustivo de los mimos y también se relevaron los verticales en los que se gestionaban los programas.

Se completaron más de 57 fichas de programas y posteriormente se analizaron en detalle 26 formularios de inscripción (incluyendo los campos solicitados en el Grupo Único y una propuesta inicial que había realizado la Secretaría de Planeamiento y Modernización).

Se consolidaron en una tabla todos los campos que eran solicitados a los postulantes para su análisis y debate con la mesa de trabajo y se logró consensuar los campos comunes que tendría el formulario único, es decir, las preguntas disponibles con sus opciones de respuestas.

En paralelo se fueron analizando las condiciones de admisión de aquellos programas que tienen requisitos, se cargaron las condiciones de admisión de cada uno y se conformó una tabla compilando las mismas que también se fueron trabajando en la mesa interministerial para definir y estandarizar los mismos.

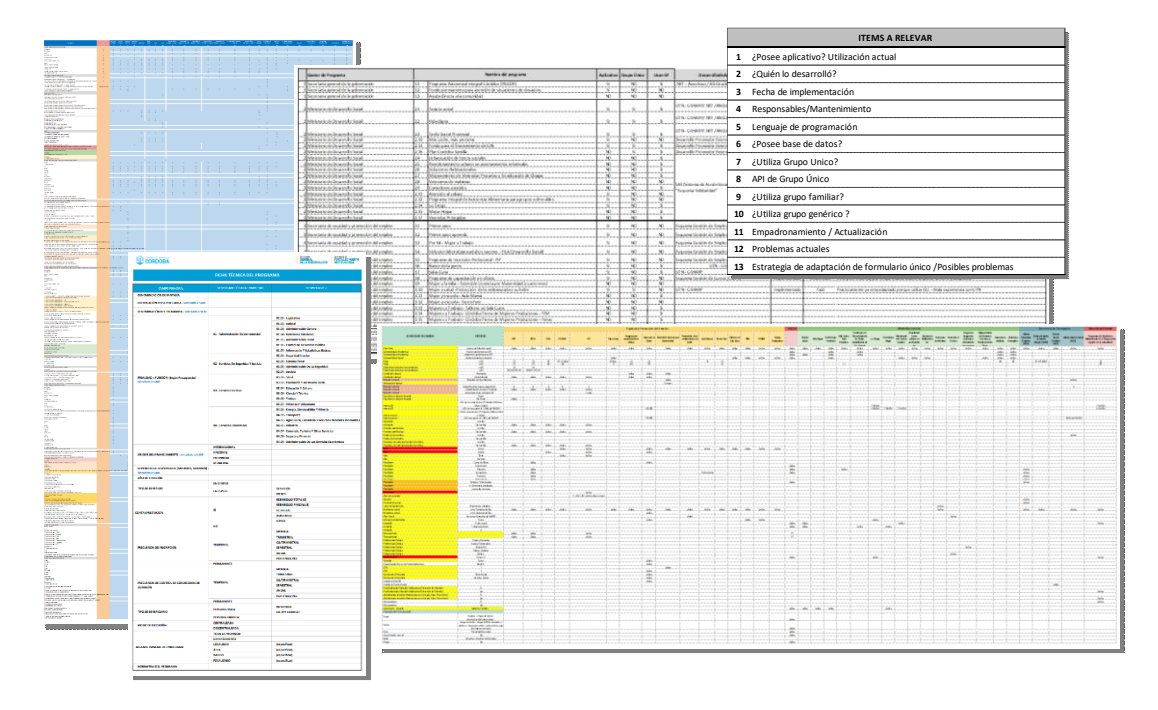

**Fig. 2.** Imágenes que muestran la ficha de programas y algunos de los análisis realizados en base a los relevamientos de los formularios, verticales disponibles y condiciones de admisión para lograr una propuesta consensuada con todos los integrantes de la mesa.

#### **3.2 Desarrollo de la solución: el FUP y todos los módulos necesarios para su operatividad**

Con los análisis realizados y el consenso de la mesa interministerial ya se tenía un modelo de las preguntas básicas necesarias para la confección de los formularios y las principales condiciones de admisión a los programas de la provincia. Con esta base se comenzó a desarrollar la propuesta integral teniendo en cuenta el vínculo con los demás sistemas y las bases para lograr un proyecto exitoso. Además, se definieron los roles principales del sistema: rol ciudadano, Gestor de Programa, Administrador y Data Entry (qué sólo podría realizar inscripciones al programa que tiene asignado).

Es así que se estableció un diagrama para explicar la propuesta y las funcionalidades de cada uno de los módulos del proyecto.

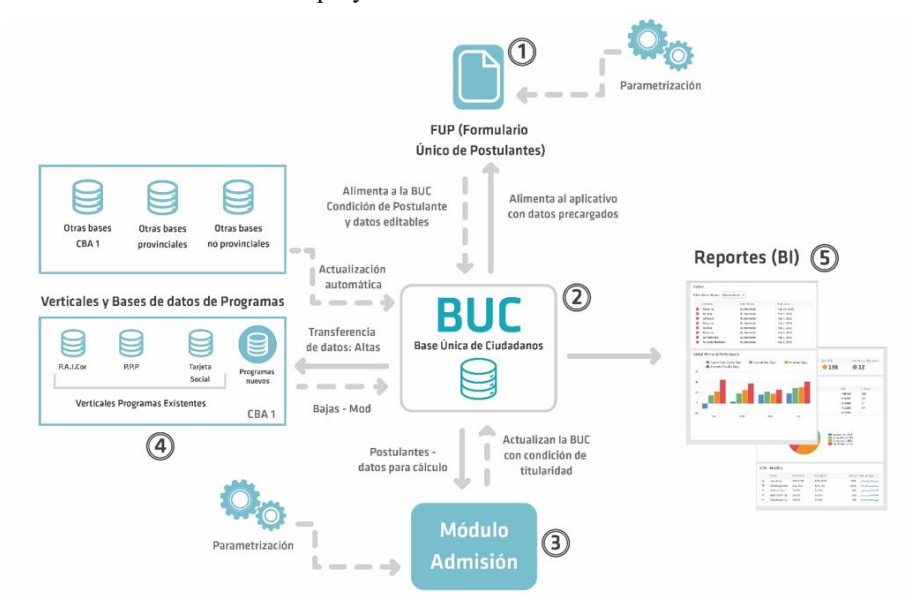

**Fig. 3.** Gráfico explicativo de la propuesta para mejorar el servicio de postulaciones a los programas sociales y acciones de gobierno.

A continuación, se explican a grandes rasgos las funcionalidades según los números indicados en el gráfico:

(1) **Formulario Único de Postulantes (FUP)**, rol de Ciudadano: Postulación a programas de la Provincia por un único medio, visualización de datos precargados en el formulario de postulación y posibilidad de modificar los datos definidos como editables. Para el rol de Gestor de Programa: listado de preguntas mínimas definidas (preguntas comunes), personalización del formulario con preguntas adicionales (preguntas particulares).

- (2) **Base Única de Ciudadanos (BUC)**: Centralización de información actualizada de todos los Ciudadanos de la Provincia de Córdoba proveniente de bases seleccionadas y dinámica de actualización automática.
- (3) **Módulo de Admisión**, rol de Gestor de Programa: parametrización de las condiciones de admisión, visualización de los postulantes que cumplen con las condiciones de admisión definidas, definición de beneficiarios (para aquellos programas que no tienen un vertical propio).
- (4) **Verticales de Programas**, gestor de programa: transferencia de datos desde la BUC hacia los verticales para la operatoria del negocio de cada programa e información sobre las altas y bajas de titulares de los beneficios desde los verticales a la BUC.
- (5) **Reportes (BI)**: Reportes Generales y estandarizados para los programas, en todas las etapas del proceso.

Este trabajo se plasmó en un documento completo de funcionalidades detallando con minuciosidad todas las funciones necesarias desde la perspectiva de un desarrollo de software, las mismas fueron validadas por la mesa interministerial. Además, se confeccionó un pliego porque se definió que se realizaría un desarrollo mixto, con recursos internos de gobierno y externos. Donde los desarrolladores de frontEnd serían provistos por un proveedor mediante contratación por el portal de compras públicas y el equipo interno sería el responsable del manejo de las bases de datos y el desarrollo del backEnd, así como también el Project Manager sería del equipo de gobierno.

Es así como comenzó el desarrollo confeccionando el modelo de Arquitectura y en paralelo definiendo el product backlog para la confección de Historias de Usuario y los prototipos de Interfaz para analizarlos en conjunto con la mesa interministerial y así avanzar con el desarrollo dando pasos seguros.

En el 2019 comenzó el trabajo más intenso de desarrollo y las reuniones con la mesa interministerial se comenzaron a efectuar mensualmente para que pudieran ir viendo los avances y se les planteaban consultas sobre las historias de usuario de los próximos sprints. En paralelo se fue trabajando con las bases de datos disponibles en gobierno, para crear la base única de ciudadanos.

En el desarrollo del FUP es importante destacar que se pensó el paso a paso para la creación de formularios para los Gestores de Programas y en especial para que sea una buena experiencia para los ciudadanos, resultando lo más sencillo y rápido posible.

Para el caso del Gestor de Programa, se diseñó en 4 pasos:

- **I.** Completar la "**Ficha Técnica del Programa"** (FTP) con los datos básicos del programa tiene dos objetivos: contar con la información general para poder realizar estadísticas e informes de los programas disponibles y por otra parte el gestor debe indicar:
	- el nombre del programa que se mostrará en el portal,
- definir si tiene un cupo de inscripción para que automáticamente se cierren las postulaciones,
- la fecha de inicio y fin de postulaciones (para que automáticamente el formulario se deshabilite),
- el nivel de CiDi requerido del responsable que realzará la inscripción (CiDi nivel 1 o 2),
- si se inscribe al programa la misma persona que ingresa al formulario o si habrá una grilla de selección de postulantes (la persona que ingresó por CiDi),
- si se completan sólo preguntas para el postulante,
- si se completan además preguntas sobre el resto de los integrantes del Grupo Conviviente y aclarar si es el mismo formulario para todos o si serán preguntas diferentes,
- si se precisa de información común sobre el Grupo Conviviente (se habilitan los bloques de preguntas como ser de la vivienda y de egresos familiares).
- **II.** Confeccionar la/las plantillas, paso "**Formulario Único de Postulantes**" (FUP), que según las opciones que se hayan seleccionado previamente puede configurarse una o como máximo tres:
	- la plantilla del ó de los postulantes
	- la plantilla para el/los integrantes/s del grupo
	- la plantilla para el grupo conviviente

Para realizarlo el gestor va seleccionando de cada bloque las preguntas disponibles que precise que aparezcan en el formulario de su programa. Además, podrá indicar si las respuestas son o no obligatorias y ordenarlas.

- **III.** Indicar las "**Condiciones de Admisión**" (CAS) para ser beneficiarios del programa. En este módulo se seleccionan las condiciones, se parametrizan las mismas (por ejemplo si la condición era relacionada a la posesión de inmuebles la parametrización para un programa podría ser tener como máximo 1 inmueble) y finalmente definir si hay un único criterio o varios, es decir, si debe cumplir todas las condiciones o si existe la posibilidad de cumplir un criterio u otro (por ejemplo: un criterio puede ser no tener más de un inmueble y encontrarse en situación de pobreza o indigencia) y otro que la persona sea discapacitada, si son dos criterios significa que puede cumplir uno o el otro.
- **IV. Confirmar** y Salir.

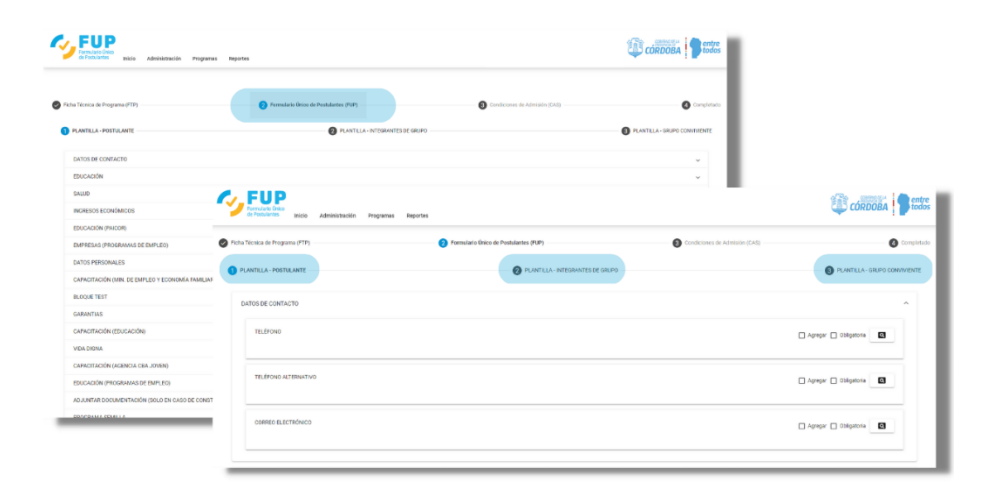

**Fig. 4.** Capturas de pantalla del paso II de configuración de las plantillas del Formulario Único de Postulantes.

Una vez llevados a cabo los cuatro pasos mencionados anteriormente, se habrá completado la configuración del FUP correspondiente al programa en cuestión. A partir de este punto, se deberán realizar algunas configuraciones adicionales, tales como la elaboración del mensaje que se mostrará al finalizar la postulación, el contenido de la notificación que se enviará tanto a través de CiDi como al correo electrónico registrado por el usuario, y la redacción del texto que aparecerá en el botón de "condiciones" para la postulación al programa. El Gestor del Programa también podrá efectuar modificaciones de las preguntas del formulario y de las condiciones de admisión de ser necesarias.

Para el caso del Ciudadano interesado en postularse a un Programa Social o Acción de gobierno, se diseñaron también sencillos pasos: ingresa a la plataforma CiDi, inicia sesión en la misma, accede al Formulario Único de Postulantes, selecciona el programa en el que esté interesado (puede consultar las condiciones admisión al mismo) y posteriormente al hacer clic en "postulación" debe confirmar que la postulación es en carácter de DDJJ y comienza a completar el formulario. Siempre el primer paso del formulario es completar el Grupo Conviviente agregando o eliminando los integrantes que se muestran en la pantalla y luego indicando el domicilio real, al confirmar ese módulo continúan las preguntas de acuerdo a la configuración de cada formulario hasta la confirmación final. Al finalizar la postulación el ciudadano recibirá una notificación por CiDi y un mail indicando que la postulación se realizó satisfactoriamente e indicando los pasos a seguir.

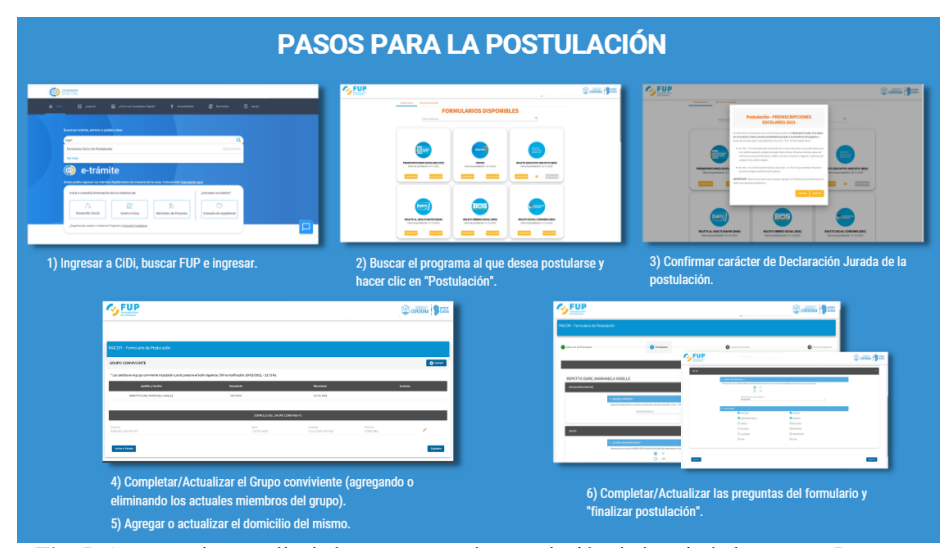

**Fig. 5.** Capturas de pantalla de los pasos para la postulación de los ciudadanos a un Programa Social o Acción de Gobierno.

#### **3.3 FUP disponible para la ciudadanía y su evolución hasta la actualidad**

El sistema estuvo en condiciones luego de numerosas pruebas para habilitarse en el año 2020, en un momento muy propicio debido a la Pandemia del Covid. Link de acceso:<https://formularioinscripcion.cba.gov.ar/fup/ciudadano>

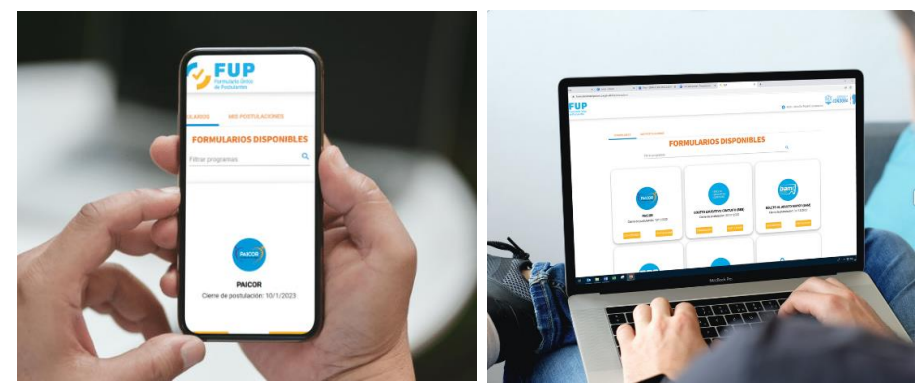

**Fig. 6.** Imagen a modo ilustrativo de las pantallas del FUP que fueron diseñadas para un comportamiento adaptativo o responsive (el desarrollo web adapta su visualización según el dispositivo que se utilice).

Desde su lanzamiento hasta la fecha actual, el Formulario Único de Postulantes ha recibido más de tres millones de postulaciones. Se han creado más de 50 formularios, varios de los cuales han pasado por múltiples ediciones. Entre los formularios que han recibido mayor cantidad de inscripciones se encuentran BEG, Paicor, Banco de la Gente, CIEG, Preinscripciones Escolares, PPP, Vida Digna, Más Leche Más Proteína, BOS, Programa de Inclusión Digital Educativa, Programa de la Embarazada y su bebé, entre otros.

En la actualidad, se han registrado 31 Gestores de Programas y 307 agentes con el rol de Data Entry (personas designadas que pueden inscribir a ciudadanos). Además, más de 825 mil ciudadanos se han inscripto en al menos un programa.

Es importante destacar que el FUP se encuentra en constante evolución, en la búsqueda de mejoras que permitan ofrecer un servicio cada vez más eficiente y completo, es decir, se siguen desarrollando y presentando nuevas funcionalidades para los distintos roles.

#### **3.4 Decisiones y acciones claves para lograr el éxito de la Plataforma del FUP**

En la introducción se enumeraron las normativas que fueron regulando la modernización, la implementación de la plataforma FUP también fue acompañada por una resolución que estableció que la misma es de uso obligatorio para la inscripción a todos los beneficios sociales del gobierno de la provincial, dicha resolución fue posteriormente reemplazada por una nueva que unificó varias de las reglamentaciones de la Secretaría de Innovación de la gestión y de la Secretaría de Infraestructura Tecnológica, la Resolución N°43 del 2022 en su artículo 4 indica:

*"Artículo 4º ESTABLÉCESE que la gestión de solicitudes de beneficios sociales en el marco de nuevos programas provinciales se deberá realizar a través de la aplicación "Formulario Único de Postulantes" (FUP). En tanto, para los programas provinciales existentes, los organismos responsables de los mismos deberán acordar un plan para su implementación con la Secretaría de Innovación de la Gestión de este Ministerio de Coordinación."*

Cómo se indicó anteriormente el desarrollo de la solución no hubiese sido posible sin un apoyo y constante acompañamiento de la Secretaría de Infraestructura Tecnológica. La disponibilidad de los recursos adecuados fue fundamental para garantizar la estabilidad y la eficiencia del sistema, permitiendo que los ciudadanos pudieran realizar sus postulaciones y consultas de manera rápida y sencilla. También la Dirección de Seguridad tuvo y tiene un rol importante para proteger la información de los ciudadanos y garantizar la confidencialidad de los datos.

Otro punto importante fue la difusión mediante la producción de videos, placas y publicaciones en las redes sociales, con el fin de explicar la navegación en la plataforma FUP. Esta campaña contribuyó significativamente a la buena recepción del desarrollo y a la satisfacción de los usuarios del servicio. Además, el Ministerio de Coordinación capacitó a todos los agentes de sus diversos medios de atención al ciudadano y colabora activamente en la resolución de las consultas y problemas planteados por los usuarios que se contactaron a través de la línea telefónica 0800, el servicio de mensajería de WhatsApp, o que acuden personalmente a los distintos puestos de Atención al Ciudadano.

En cuanto al soporte para los Gestores de Programas y Data Entries, como así también para los referentes de innovación de los distintos organismos se desarrolló el año pasado el Portal Tecnológico [\(https://portaltecnologico.cba.gov.ar/\)](https://portaltecnologico.cba.gov.ar/) que posee información sobre todas las herramientas tecnológicas transversales desarrolladas en el gobierno de la Provincia de Córdoba. En la sección del FUP se listan manuales de usuario para los distintos roles, como así también todas las novedades sobre las nuevas mejoras que se siguen efectuando.

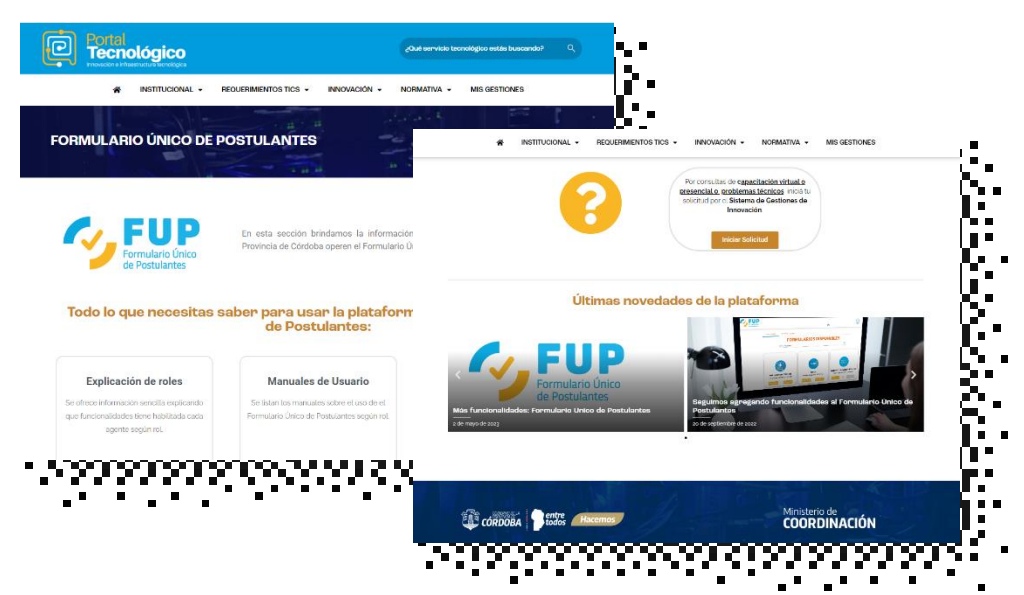

**Fig. 6.** Imagen de las pantallas del Portal Tecnológico en la sección del FUP

También es importante destacar el trabajo que lleva adelante el equipo de Mejora de Procesos perteneciente a la Dirección de Mejora Pública que opera transversalmente con los distintos organismos de gobierno que solicitan ayuda para efectuar la reingeniería de sus procesos aplicando las herramientas tecnológicas disponibles y en este caso asesorando en aquellos procesos donde existen inscripciones a beneficios sociales y deben utilizar el FUP de manera eficiente.

## **3 Conclusión**

En conclusión, el Formulario Único de Postulantes (FUP) representa una herramienta de innovación clave para el Gobierno de la Provincia de Córdoba en su compromiso por mejorar la calidad de vida de sus ciudadanos, brindando respuestas rápidas y eficaces a sus necesidades. Desde su implementación, el FUP ha evolucionado constantemente y hoy en día, ofrece un valor agregado significativo para los distintos actores involucrados en el proceso.

Los ciudadanos pueden acceder a una plataforma que les permite conocer todos los programas sociales vigentes en la provincia, postularse de manera online por un único medio, visualizar datos precargados en el formulario de postulación y verificar sus postulaciones realizadas. Por otro lado, los gestores de programas cuentan con una herramienta que les permite confeccionar los formularios de postulación con preguntas comunes y/o adicionales, parametrizar las condiciones de admisión, gestionar los postulantes de manera más eficiente y visualizar reportes e información sobre los resultados de los cruces, documentación cargada, observaciones, entre otras.

Finalmente, para el Gobierno de la Provincia de Córdoba, el FUP representa una herramienta de centralización de información actualizada y de calidad de todos los programas sociales vigentes y de los ciudadanos que se postulan a los mismos con sus respectivos Grupos Convivientes. En palabras de la Ministra de Coordinación: "*Desde que apostamos a esta herramienta de innovación, entendimos que los procesos de transformación digital son claves para mejorar la calidad de vida de nuestros habitantes, brindar respuestas rápidas a los ciudadanos y ciudadanas, y acompañarlos en la realización personal y profesional de cada uno, alcanzando de manera equitativa y transparente a todos los cordobeses*".

En este sentido, el FUP representa un paso importante en el camino hacia una gestión gubernamental más eficiente, moderna e inclusiva.

# **Referencias**

- 1. Constitución de la Provincia de Córdoba, [http://www.saij.gob.ar/0-local-cordoba-constitu](http://www.saij.gob.ar/0-local-cordoba-constitucion-provincia-cordoba-lpo0000000-2001-09-14/123456789-0abc-defg-000-0000ovorpyel)[cion-provincia-cordoba-lpo0000000-2001-09-14/123456789-0abc-defg-000-0000ovorpyel](http://www.saij.gob.ar/0-local-cordoba-constitucion-provincia-cordoba-lpo0000000-2001-09-14/123456789-0abc-defg-000-0000ovorpyel)
- 2. Gobierno de la Provincia de Córdoba. Decreto Provincial N° 1280/2014 [https://boletinofi](https://boletinoficial.cba.gov.ar/wp-content/4p96humuzp/2014/11/191114_BOcba_1s.pdf)cial.cba.gov.ar/wp-content/4p96humuzp/2014/11/191114\_BOcba\_1s.ndf
- 3. Gobierno de la Provincia de Córdoba. Ley N° 10.618/2019 *Simplificación y Modernización de la Administración. [http://www.saij.gob.ar/10618-local-cordoba-simplificacion-moderni](http://www.saij.gob.ar/10618-local-cordoba-simplificacion-modernizacion-administracion-lpo0010618-2019-03-13/123456789-0abc-defg-816-0100ovorpyel)[zacion-administracion-lpo0010618-2019-03-13/123456789-0abc-defg-816-0100ovorpyel](http://www.saij.gob.ar/10618-local-cordoba-simplificacion-modernizacion-administracion-lpo0010618-2019-03-13/123456789-0abc-defg-816-0100ovorpyel)*
- 4. Gobierno de la Provincia de Córdoba. Resolución N°43/2022 [https://boletinofi](https://boletinoficial.cba.gov.ar/wp-content/4p96humuzp/2022/08/1_Secc_080822.pdf)[cial.cba.gov.ar/wp-content/4p96humuzp/2022/08/1\\_Secc\\_080822.pdf](https://boletinoficial.cba.gov.ar/wp-content/4p96humuzp/2022/08/1_Secc_080822.pdf)
- 5. Prensa de la Provincia de Córdoba. (2021, 26 de noviembre). "Córdoba participó de la apertura del evento NPlay Cono Sur 2021" [https://prensa.cba.gov.ar/gobierno/cordoba-participo](https://prensa.cba.gov.ar/gobierno/cordoba-participo-de-la-apertura-del-evento-nplay-cono-sur-2021/)[de-la-apertura-del-evento-nplay-cono-sur-2021/](https://prensa.cba.gov.ar/gobierno/cordoba-participo-de-la-apertura-del-evento-nplay-cono-sur-2021/)
- 6. Portal Tecnológico de la Provincia de Córdoba[. https://portaltecnologico.cba.gov.ar/](https://portaltecnologico.cba.gov.ar/)